## **CONTEÚDO PROGRAMÁTICO**

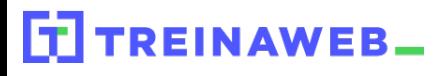

TreinaWeb Tecnologia LTDA CNPJ: 06.156.637/0001-58 Av. Paulista, 1765 - Conj 71 e 72 São Paulo - SP

## Delphi 10 Seattle Básico (血) Carga horária: 40 horas

**CONTEÚDO PROGRAMÁTICO**

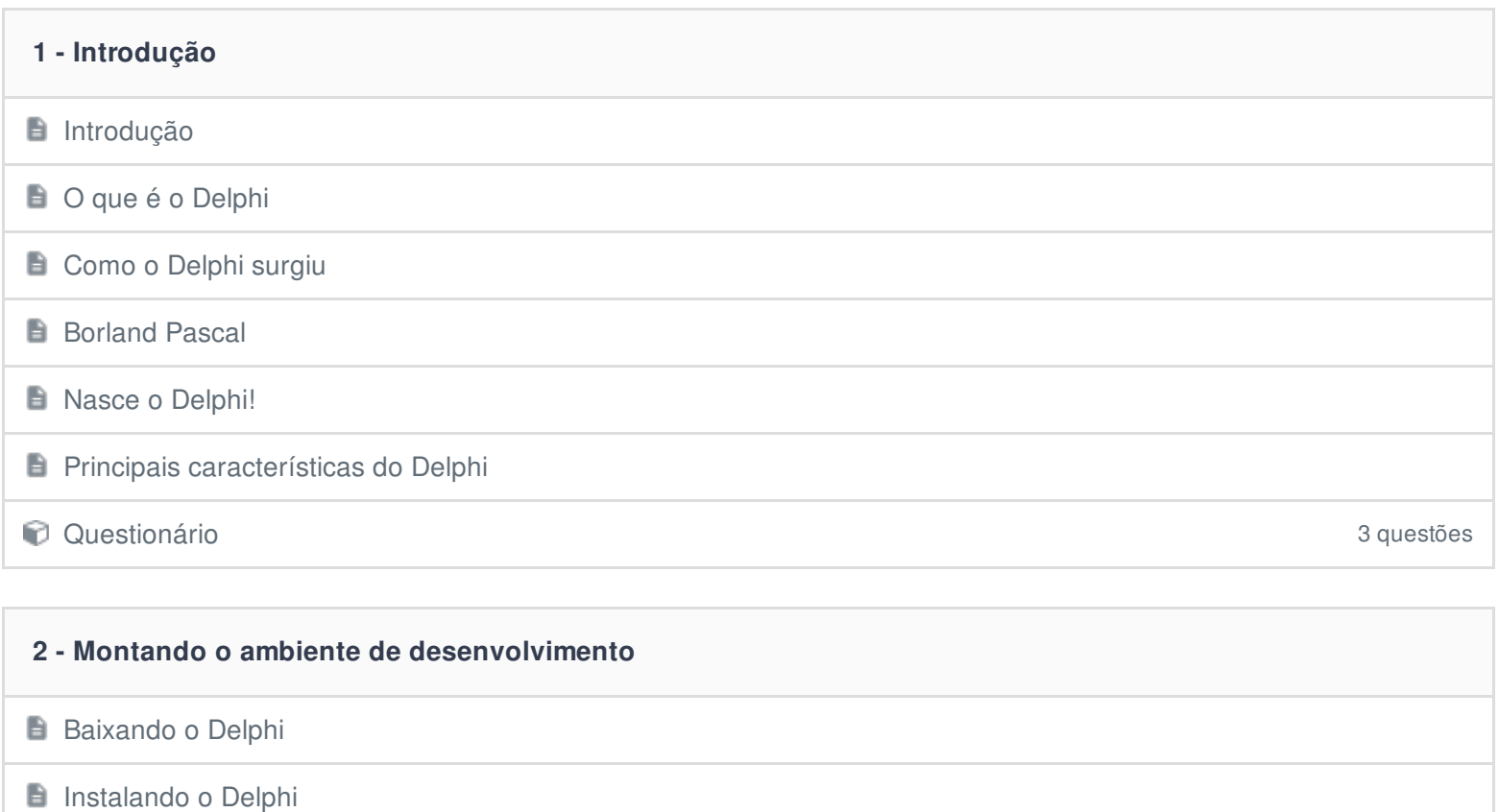

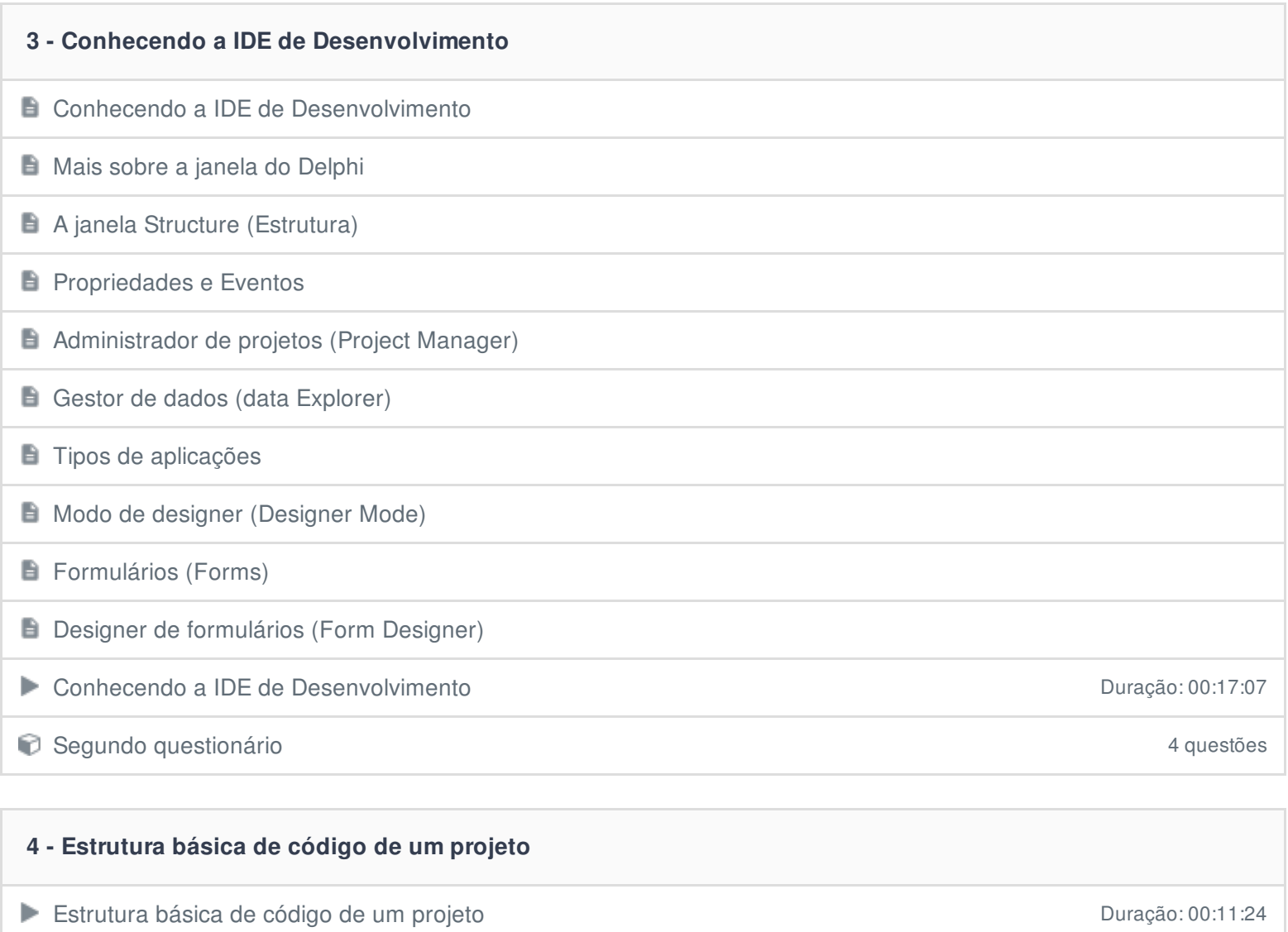

**Terceiro questionário** 4 questões

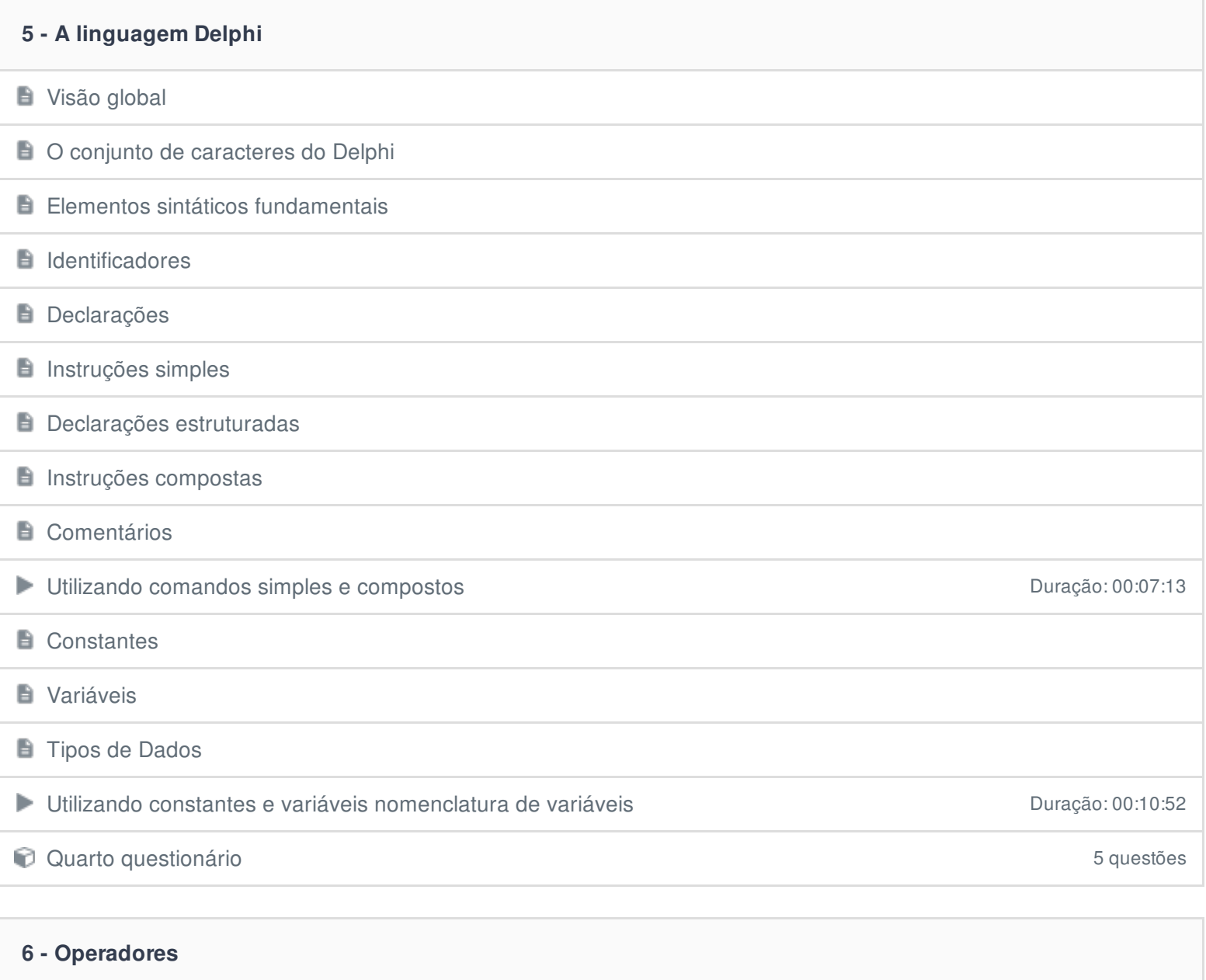

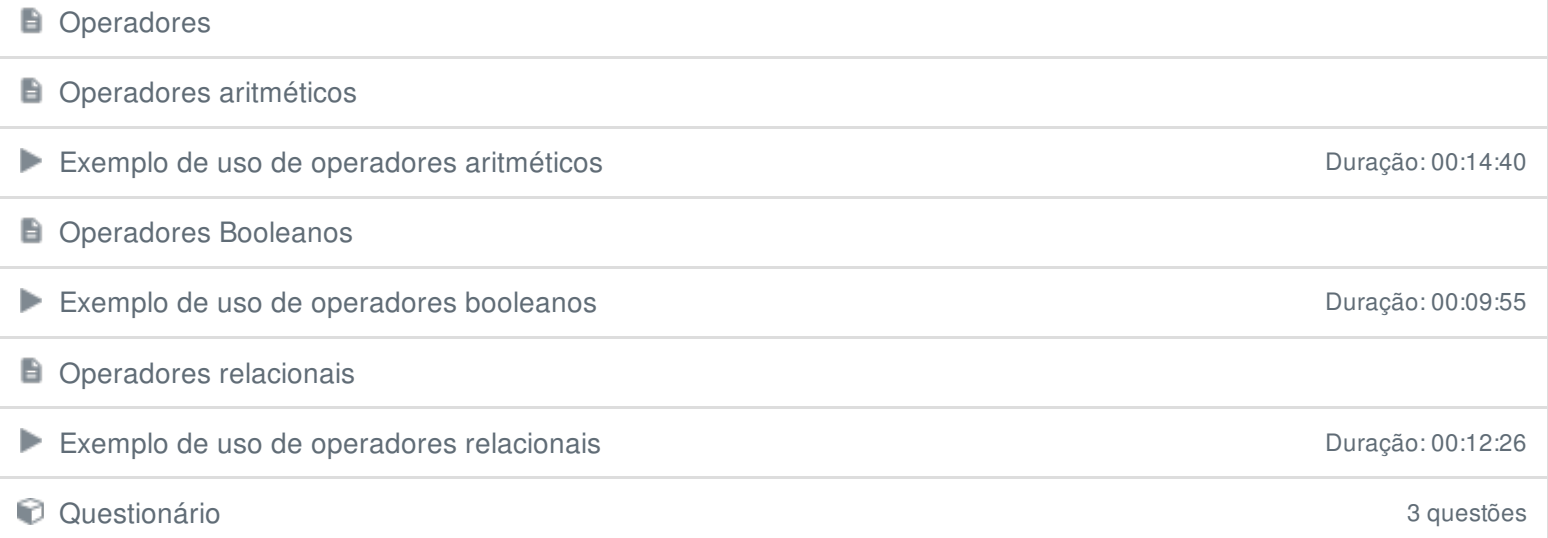

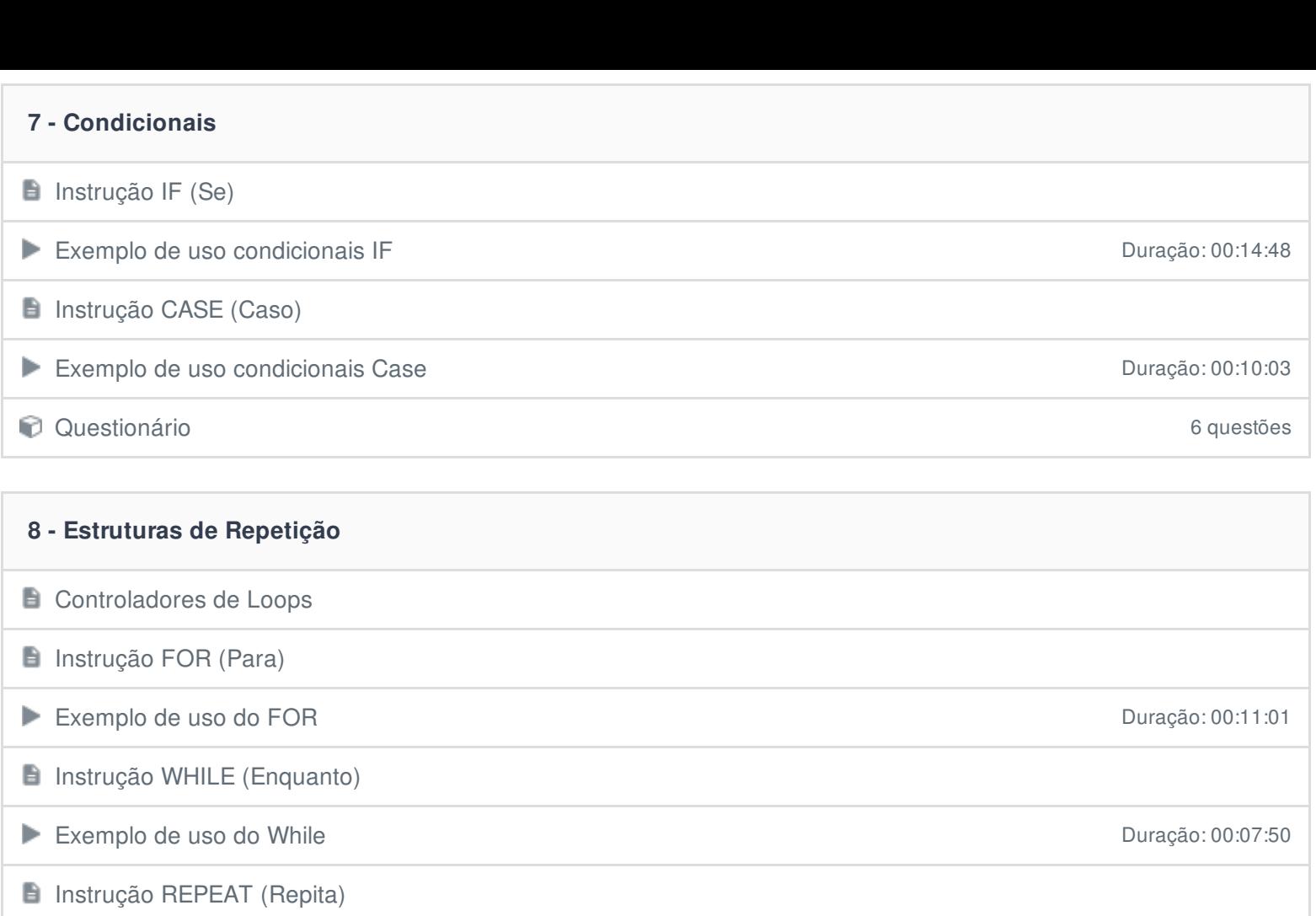

**BREAK e CONTINUE** 

Exemplo de uso do Repeat..Until de activa de uso do Repeat..Until Duração: 00:12:08

**Constitution** Constitution Constitution Constitution Constitution Constitution Constitution Constitution Constitution Constitution Constitution Constitution Constitution Constitution Constitution Constitution Constitution

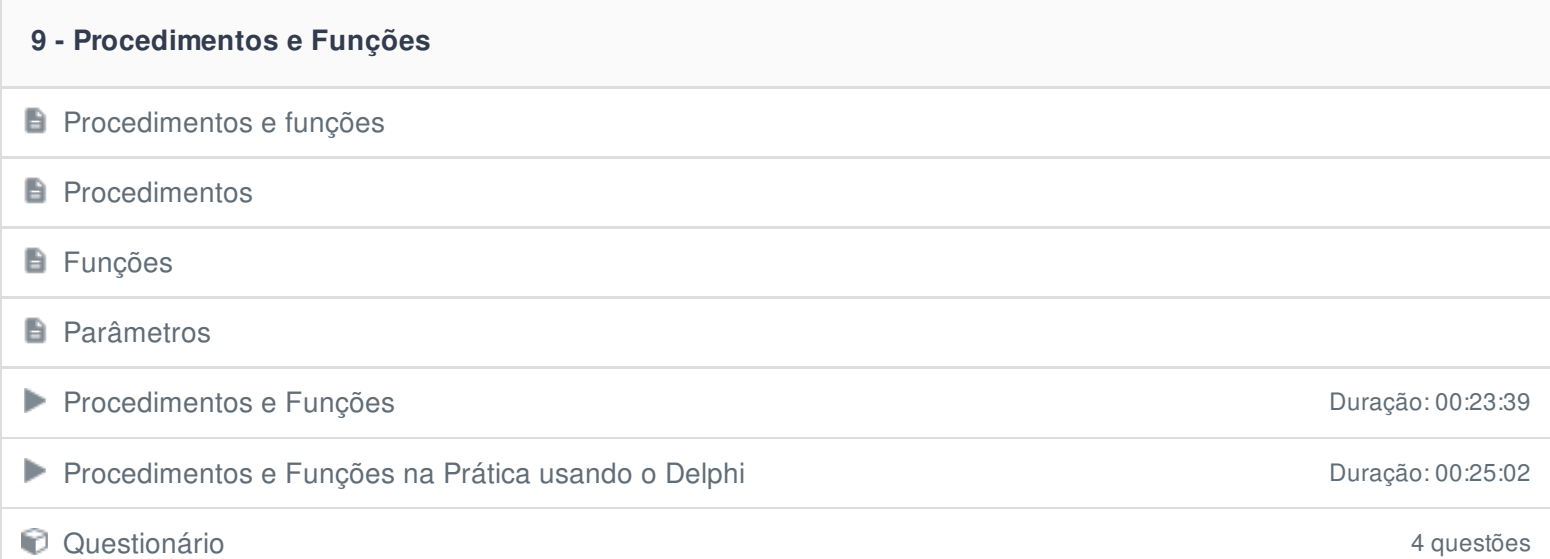

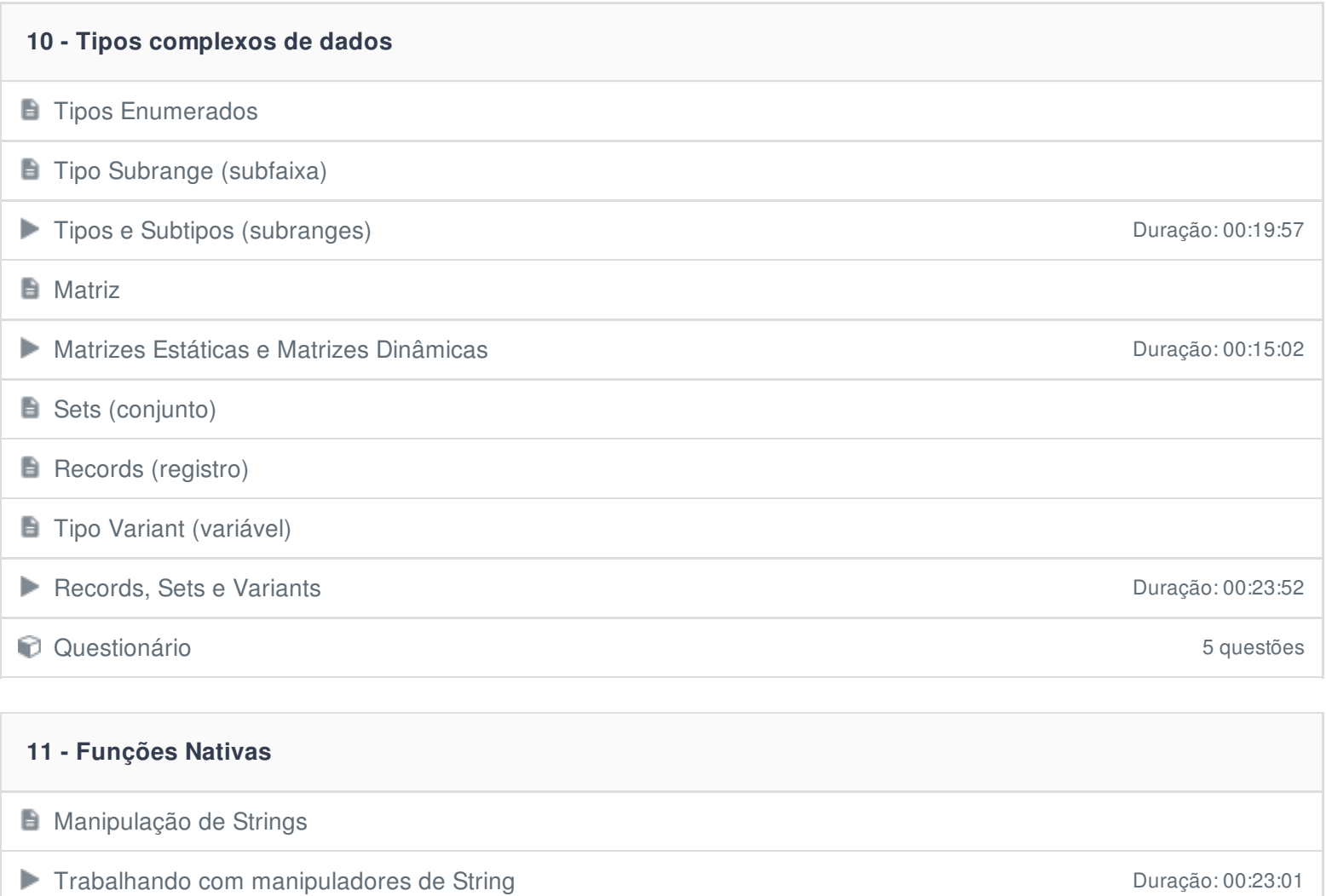

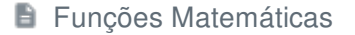

Trabalhando com funções matemáticas Duração: 00:24:17

Manipuladores de Datas

Trabalhando com manipuladores de datas Duração: 00:24:27 **El Conversores de Tipos Trabalhando com conversores de tipos** entra a contra a contra a portuguên de 1999, por entra a portuguên de 1991

Questionário 8 questões

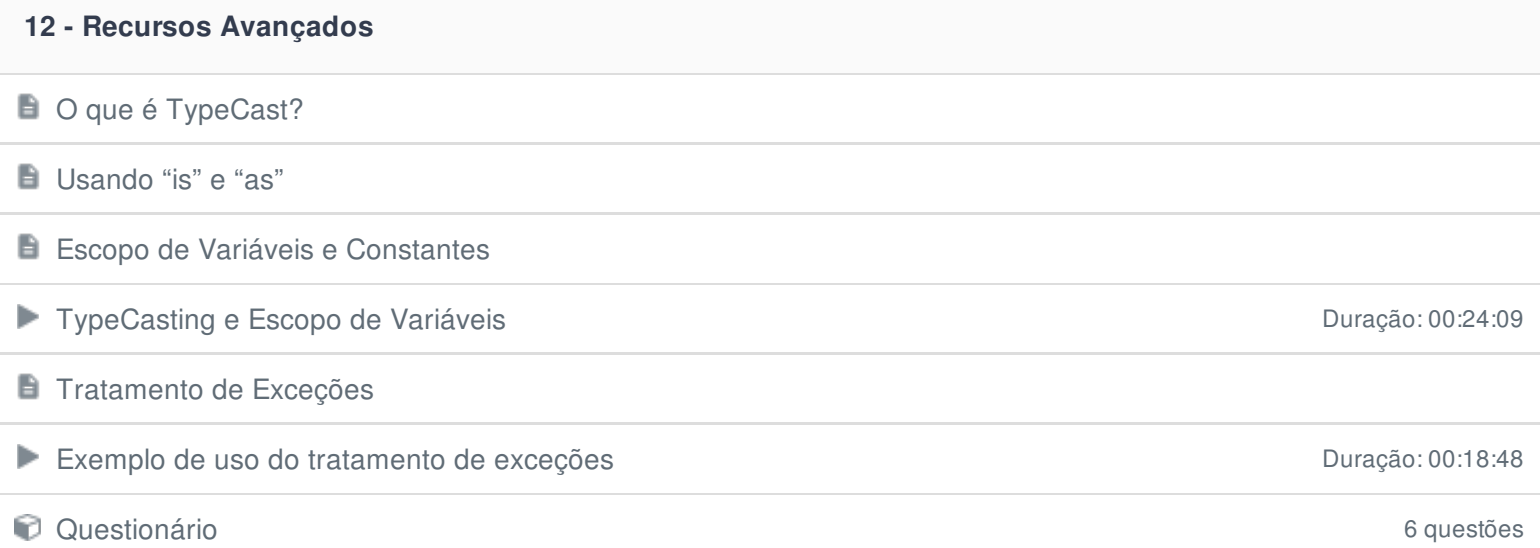

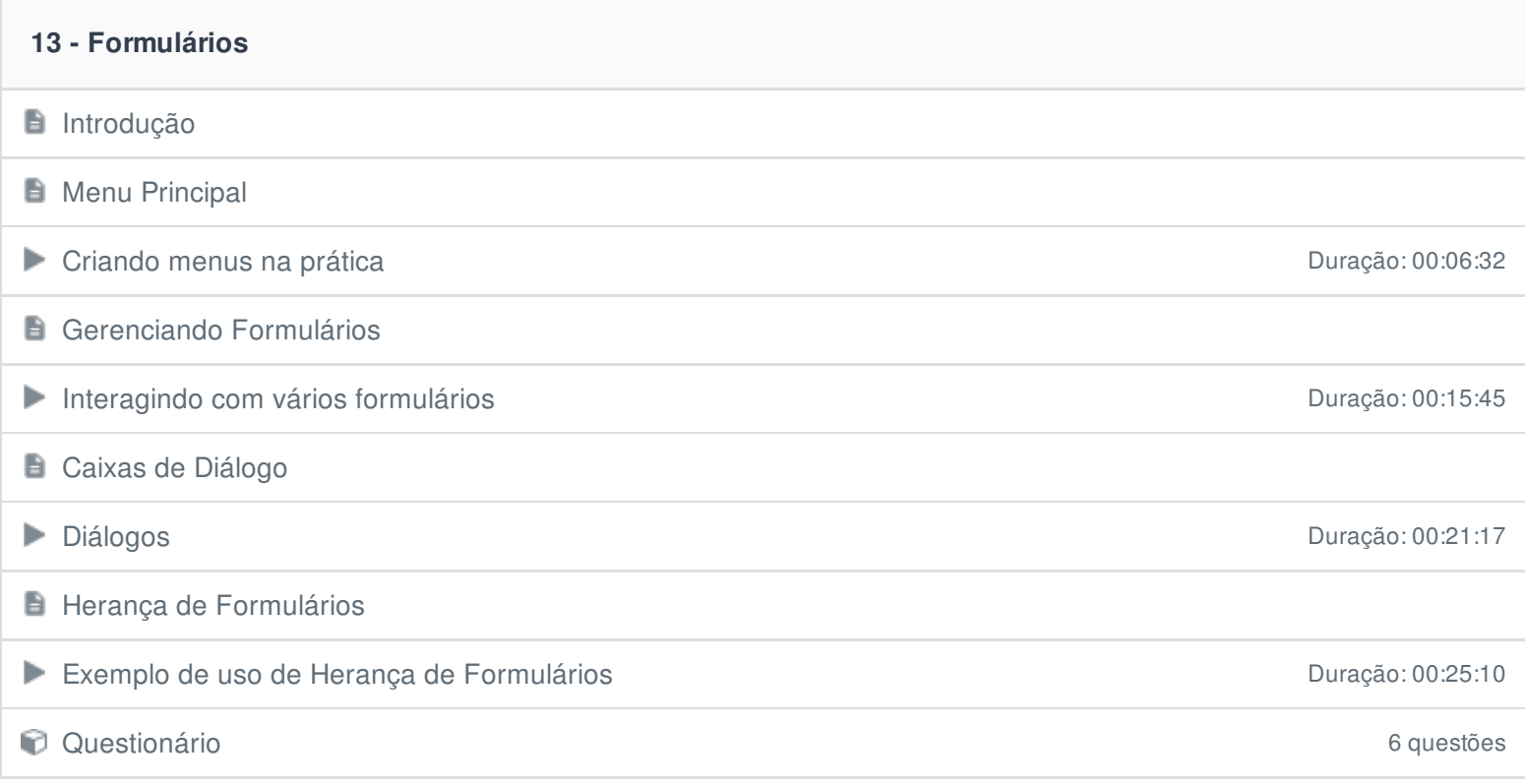

## **14 - Entrada de Dados**

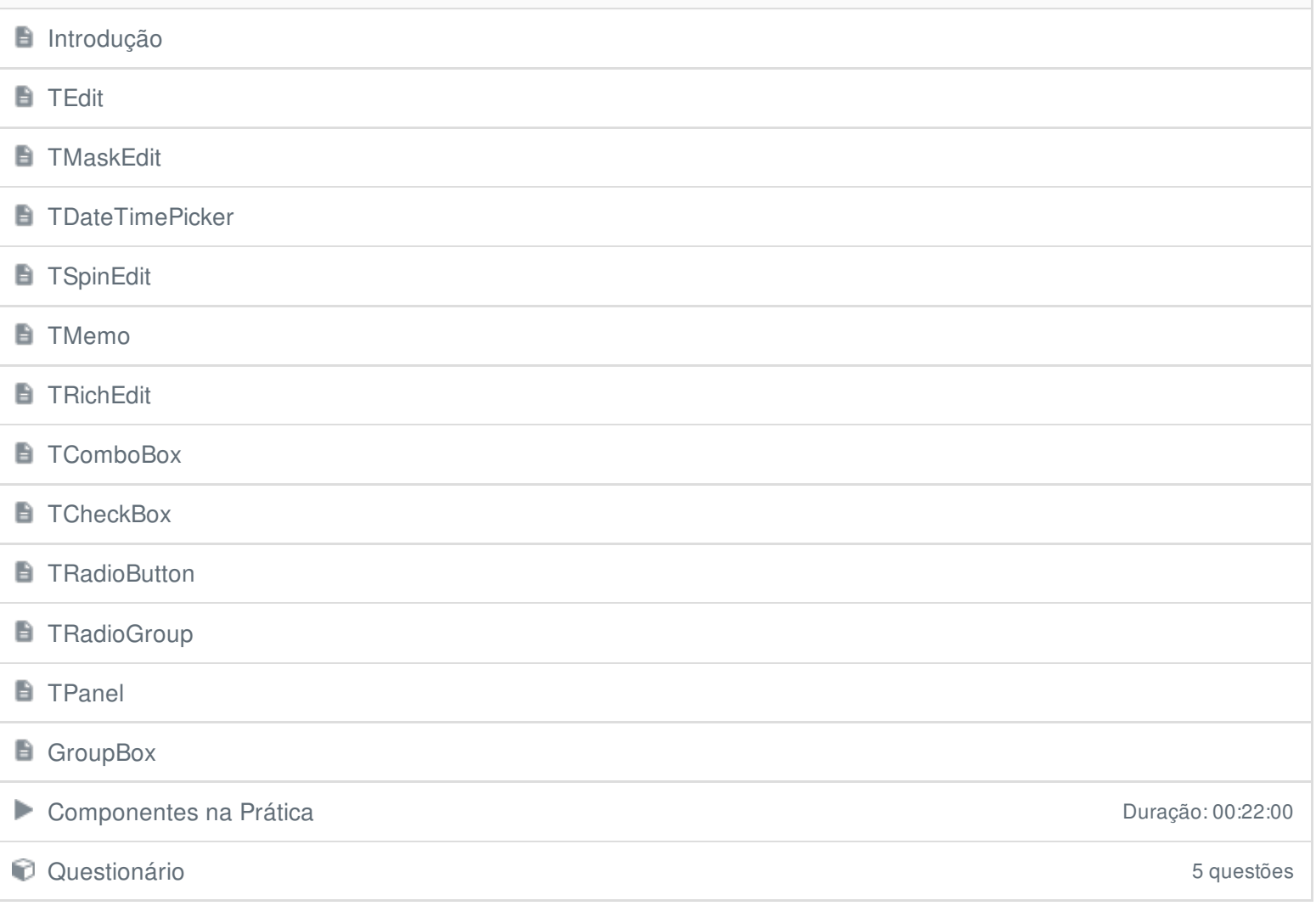

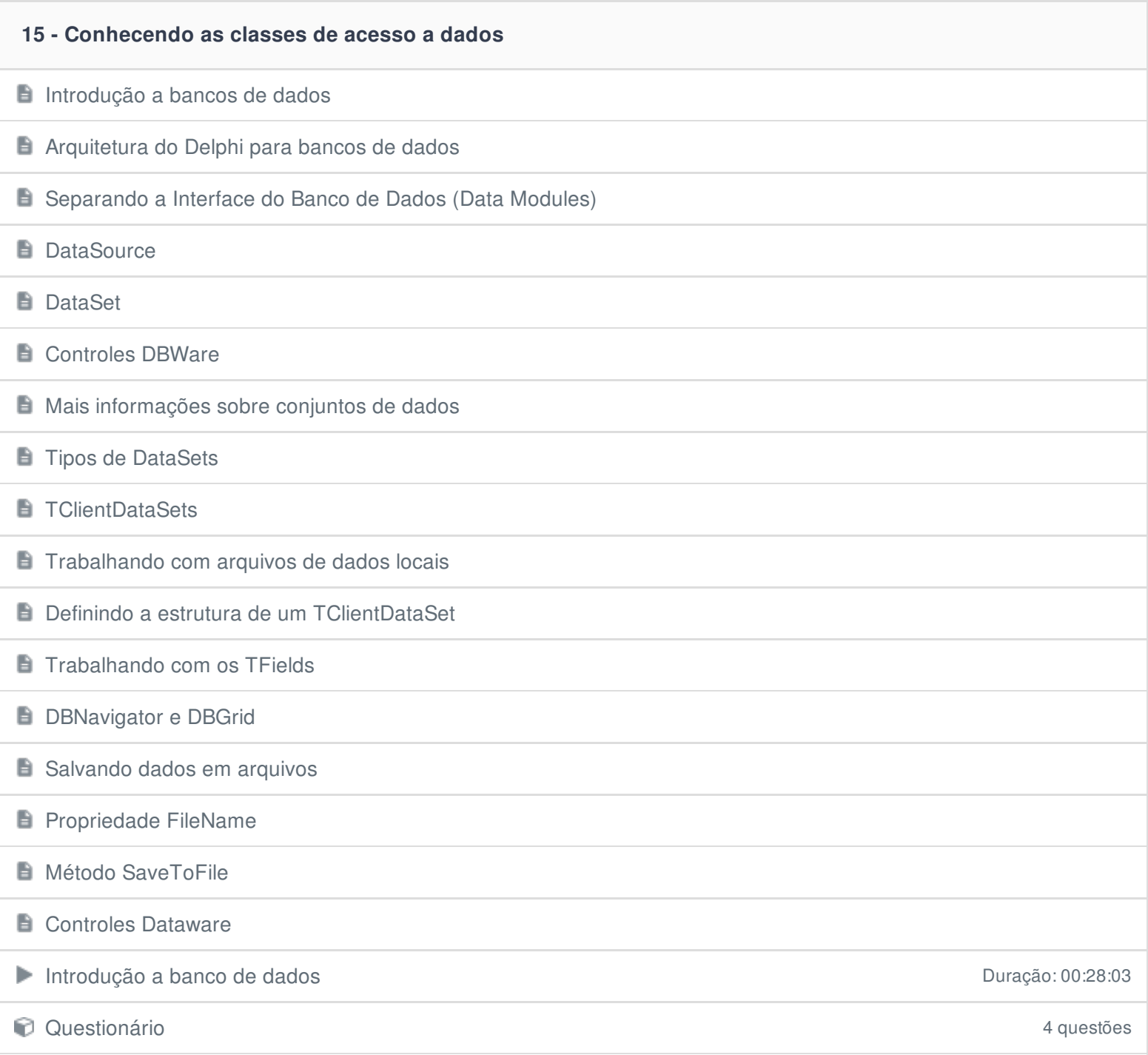

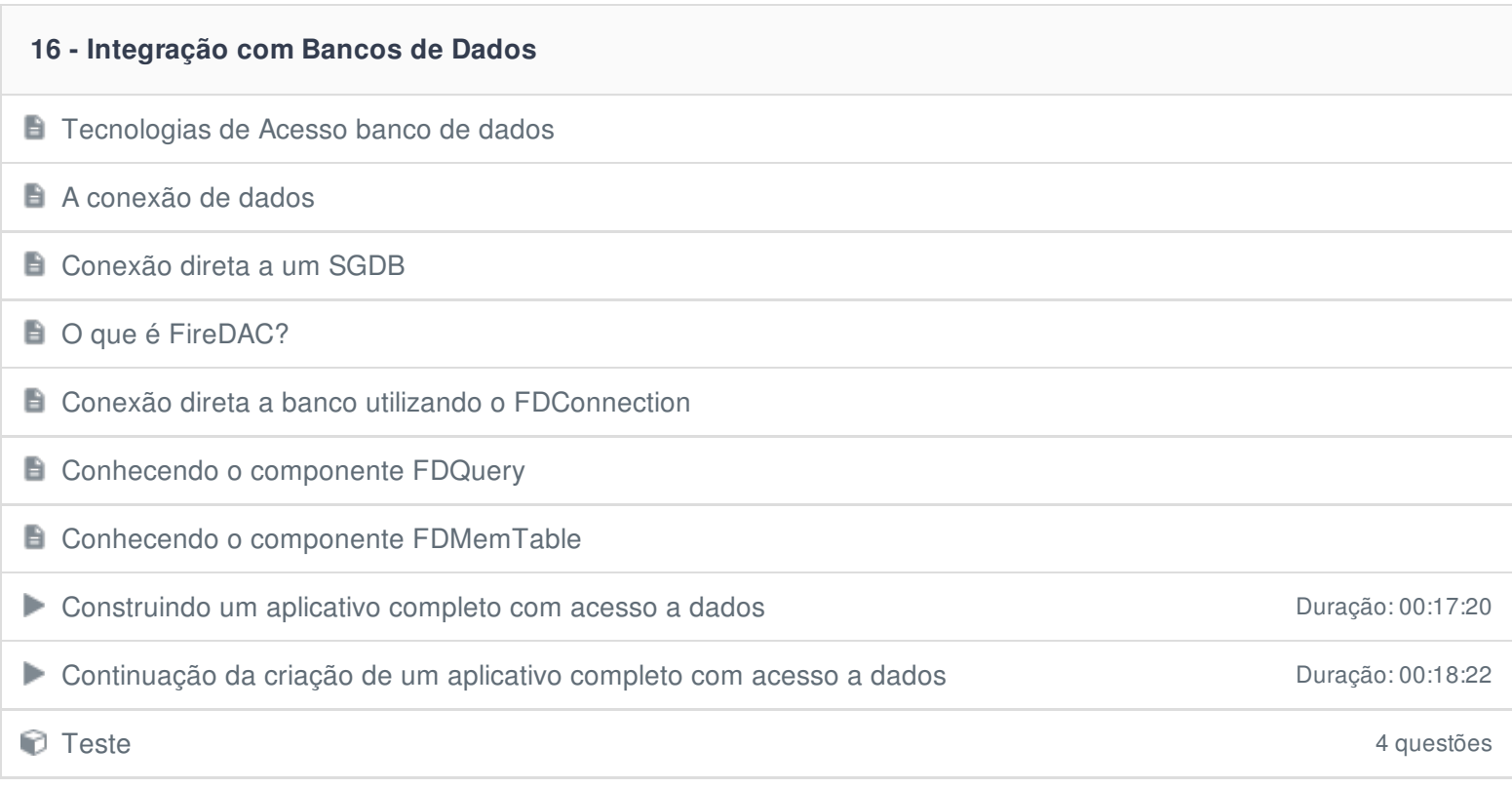

## **17 - Relatórios Simples**

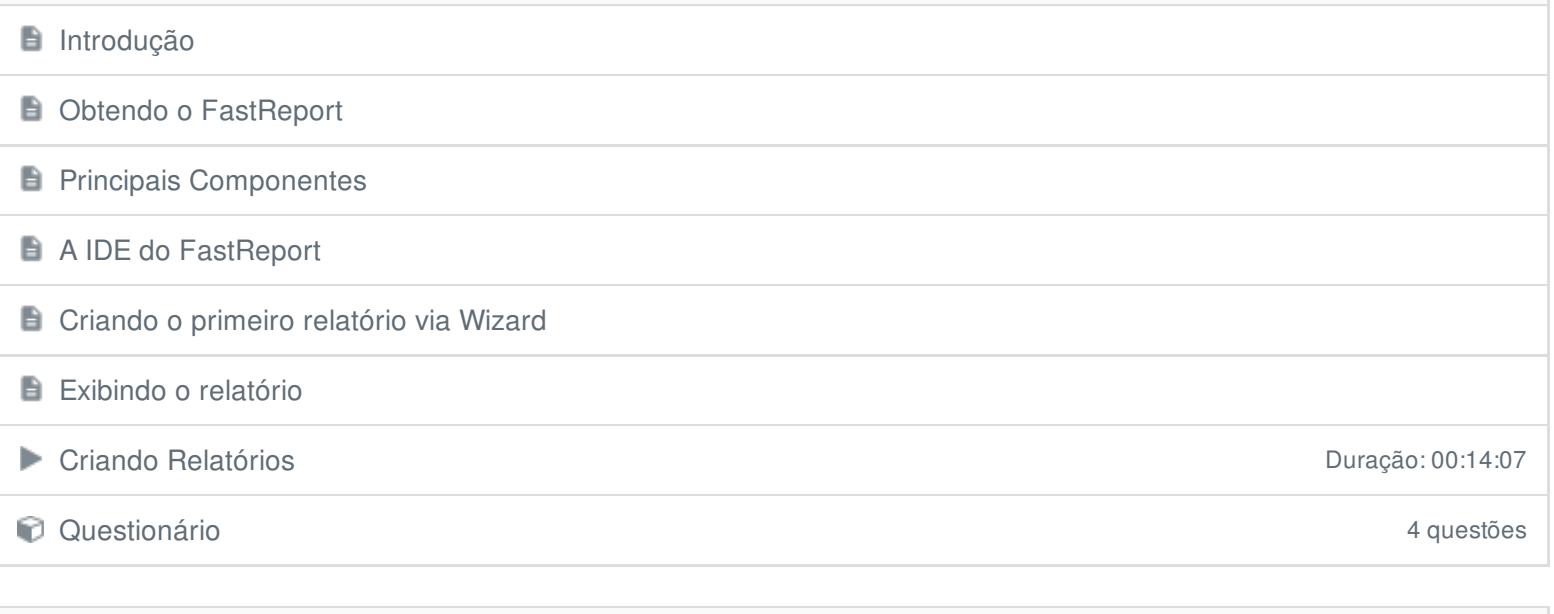

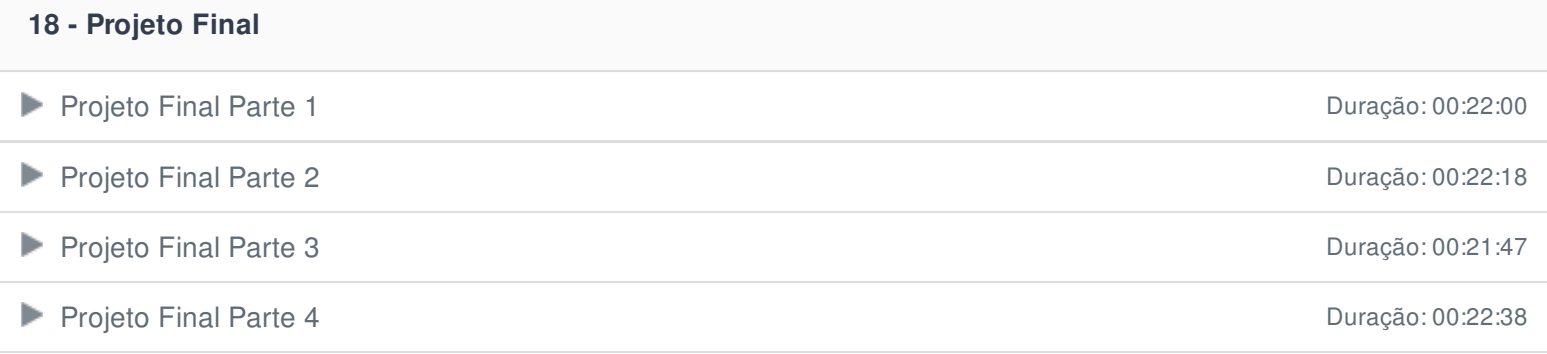

Ficou alguma dúvida em relação ao conteúdo programático? Envie-nos um e-mail **[clicando](https://www.treinaweb.com.br/contato) aqui**.